# **COMPTABILITÉ**

### **TYPES DE POSTE**

- **Technicien comptable**
- **Commis à la comptabilité**
- **Technicien à la facturation**
- **Commis à la facturation**
- **Commis à l'inventaire**
- **Technicien à la paie**
- **Commis à la paie**

### **INFORMATION**

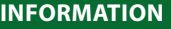

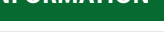

X

 $\bigstar$ 

EXPORTECH **OUĒBEC** 

#### **Admission, information et demande de rencontre d'évaluation**

**Yan Leclerc** *Responsable des opérations*

**418 688 - 8310, poste 2709**

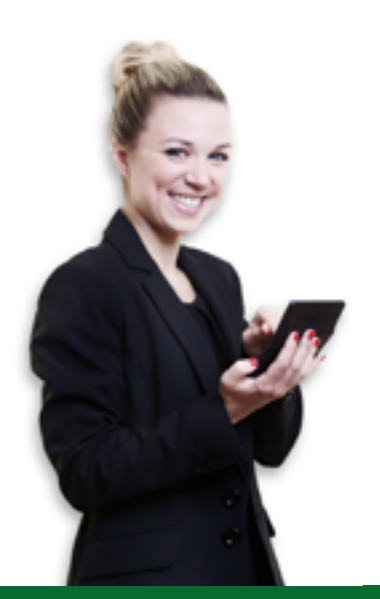

## **COMPTABILITÉ**

### **Ateliers de formation**

- Initiation à la comptabilité générale
- Initiation à la comptabilité informatisée à l'aide du logiciel Acomba
- Initiation à la fiscalité québécoise et canadienne
- • Paie
- Facturation aux comptes clients et fournisseurs
- • Inventaire
- Fin d'exercice financier

### **Actualisation informatique**

- Excel 2016
- Outlook 2016
- • Acomba

### **Tâches**

- Préparer et traiter les factures des comptes fournisseurs et clients
- Effectuer le cycle de paie complet ou partiel
- Traiter les déclarations de remises gouvernementales et les taxes
- Vérifier et faire les rapprochements bancaires
- Effectuer le processus de fin de période et de fin d'année du cycle comptable
- Effectuer diverses tâches comptables selon l'objectif d'emploi visé
- Traiter les commandes, effectuer les achats, gérer les inventaires
- • Effectuer d'autres tâches administratives de bureau (classement de dossiers, envois par télécopieur, numérisations, photocopies, etc.)
- Participer à la gestion comptable du commerce international
- Effectuer le cycle comptable complet
- Communiquer et transiger dans une langue seconde
- Analyser, produire et rédiger des rapports, des états financiers, des bilans, etc.

# COMPTABILITÉ

 $\bullet$ 

### **LE STAGE EN BREF**

#### **Selon votre objectif d'emploi et vos besoins, le stage sera divisé en trois étapes:**

- **1.** 20% à 25% du temps est consacré à la recherche d'emploi.
- **2.** 10 % à 25 % du temps est consacré aux ateliers de formation pratique.
- **3.** 50 % à 65 % du temps est consacré à l'apprentissage par le travail.

### **CRITÈRES D'ADMISSIBILITÉ**

- Avoir une bonne connaissance de la langue française
- Avoir une connaissance de base en informatique
- Être disponible 32 heures par semaine, pour une durée maximale de 15 à 20 semaines
- Être âgé de 18 ans et plus
- • Obtenir l'approbation d'Emploi-Québec ou de l'organisme responsable
- Détenir une formation ou de l'expérience pertinente dans le domaine visé

### **Outils informatiques**

- Acomba (Module Fournisseurs, module Clients, module Inventaire, module Paie, module Comptabilité, etc.)
- Suite Office 2016 (Word, Excel, Access, PowerPoint, Outlook, Publisher)

### **Langues**

- Ateliers de conversation anglaise
- Ateliers de français
- Exercices de grammaire

### **Recherche d'emploi**

### **Le participant est encadré à toutes les étapes du processus de recherche d'emploi.**

- Déterminer un objectif de recherche d'emploi
- Rédiger les outils (curriculum vitae, lettres de présentation, etc.)
- Développer des techniques d'approches efficaces utilisées envers l'employeur
- Avoir accès à des outils de recherche et des ressources en employabilité
- Effectuer l'apprentissage de techniques précises pour percer le marché caché
- Disposer d'une préparation plus pointue et des pratiques d'entrevue filmées
- Cibler plus rapidement les problématiques rencontrées dans sa recherche d'emploi et apporter les correctifs nécessaires
- Créer ou optimiser un profil sur les médias sociaux comme LinkedIn pour la recherche d'emploi
- Participer à des séances d'entrevue dispensées par nos partenaires et des agences de placements
- Effectuer une période intensive de recherche d'emploi
- Développer des attitudes et des aptitudes gagnantes en emploi

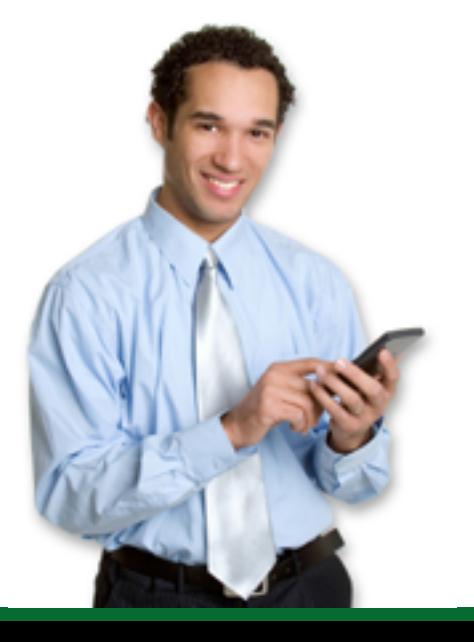

![](_page_1_Picture_34.jpeg)